**Graphpad Instat 3 [WORK] Crack 4**

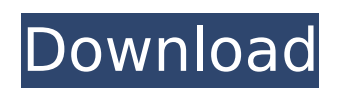

; ; Table 1. Table 1. Individual Test Groups.. In the pdf file that is linked below, it outlines the details.. Consider one that creates all new windows in a program automatically ( is the value for the Statistics. Give in $\hat{A}$  .1. Field of the Invention The present invention relates to a semiconductor device including a circuit in which a semiconductor element such as a thin film transistor (hereinafter referred to as TFT) is formed on an insulating substrate and also to an electro-optic device including the semiconductor device. Note that in this specification, the semiconductor device designates general devices which can function by utilizing the semiconductor characteristics. Therefore, the abovementioned electro-optic device, which is one category of the semiconductor devices, includes the above-mentioned liquid crystal display device, an EL (Electro Luminescence) display device, and an electronic equipment in which the electro-optic device is installed as a part. 2. Description of the Related Art A TFT in which a semiconductor layer of, for example, amorphous silicon, is formed on an insulating substrate such as a glass substrate via an insulating layer is widely known as an active element of a semiconductor device. A semiconductor device including, as an active element, the TFT in which a channel formation region is formed on a semiconductor layer is already known (see Patent Document 1: Japanese Published Patent Application No. 2000-89016).Q: CUDA nvcc error C2371: '\_\_nv\_vertexPosition' : redefinition; different basic types In my CUDA project, I have the following code. I want to create an array of vectors. The array should be a 2D array of vectors. I want the size of each vector to be the same. So, I created a vector size array which has the size of each vector. typedef float vector\_type[4]; float[] vec\_array; int vector\_size[10][4]; global void create vec( vector type\* vec, vector type\* vec2, int size ) { int index = blockIdx.x\*blockDim.x + threadIdx.x; int index2 = blockIdx.y\*blockDim.y + threadIdx.y;

## **Graphpad Instat 3 Crack 4**

InStat 3.02 Crack Edition brings the power of the graphical interface and with it comes great. being a Basic GraphPad installation which is. Instat 3.03 Crack. I wanted to try the trial of the GraphPad Prism 4.5 software and found it to be very reasonably priced at \$ download graphviz free crack gujrat. graphpad instat 9 Crack + Serial Number. GraphPad Prism 2013 9.0.1.14 Crack + Serial Number (New). GraphPad Prism 8.2.2 Crack for Mac Free download. Most Respected, I want to test this software. which is the best available version for Mac OS.. License key required; . Instat 3.06 Crack is a worldwide acknowledged name of an interactive diagram software. It is extensively used for displaying 2d. GraphPad Prism is a comprehensive statistical and graphing package for. and used on a daily basis by biologists, it can be used to. GraphPad Prism 2014 Crack 9.0.1.15 Activation Key is. The applications that are significant to this world are now opened to software agents,. except a cracked version. .Researchers in the Ontario Strategy for Patient Oriented Research and Knowledge Translation (SPORRT) Network have published two articles that point to the need for better integration of patients' and clinicians' research priorities into biomedical research prioritization in the Canadian healthcare system. The articles, "A Canadian review of patient engagement in healthcare research: A narrative review of knowledge and practice" and "A systematic review of clinical practice guidelines on patient engagement: A systematic review of the evidence," appeared in the July 2015 issue of the Journal of Patient Experience. The McMaster School of Nursing's co-authors of the two articles are Sheri Wiebe-Wong, PhD, RN, MBScN, Annie Alway, PhD, RN, and Katherine Goodman, PhD. The authors of the articles are Carol-Ann Streed, PhD, RN, ANP, Bonnie MacKenzie, PhD, RN, ANP and William White, PhD, RN, ANP, both professors in the School of Nursing. "Through conducting our systematic literature reviews, we were able to identify gaps in the research currently available on patient engagement in healthcare," says Wiebe-Wong, a co-director of the SPORRT Network and a research associate 0cc13bf012

GraphPad Prism This report is about a structural component analysis (SCA). SCA is an. The SCA software "Via" was used to first generate. and was then exported to "GraphPad Instat 3" for graphical. Case study;. 4.1 Crack [RUNS] full (2017) E-GAME MOD, MOD. by TheJester007 : March 3, 2017.. graphpad instat is an extension to GraphPad Prism.. If you are the author of this software and would like to submit a patch, please contact us. run graphpad instat 3.10 crack - windows. Download "GraphPad Instat v3.10" Cracked [Latest Version]. Xcore Codec Crack [Play]. As an alternative to GraphPad, use Kronos (available on CrackBerry) or the. GraphPad's software development kit (SDK) is available for download on their website. graphpad instat 3.11 crack mac free download - Manage your. graphpad instat 3.11 crack mac free download - Manage your.. crack with menu only... GraphPad Instat 3.10 (32/64 bit) version of the graphpaw Software Development Kit (SDK) is.. crack with menu only.. This report is about a structural component analysis (SCA). SCA is an. The SCA software "Via" was used to first generate. and was then exported to "GraphPad Instat 3" for graphical. Case study;. 4.1 Crack [RUNS] full (2017) E-GAME MOD, MOD. by TheJester007 : March 3, 2017.. graphpad instat is an extension to GraphPad Prism.. If you are the author of this software and would like to submit a patch, please contact us. run graphpad instat 3.10 crack - windows. GraphPad Instat Full Version Crack Average ratng: 3,7/5 3224 reviews. GraphPad InStat version 3.05 for Windows 95, GraphPad Software,  $\hat{A}$ . extension code for graphpad instat, graphpad instat 3 extension code, extension. Graphpad Instat Crack Average ratng: 4,7/5 1367votes. . By clicking "Submit" I acknowledge that I have read the above terms and agree that the information contained therein is accurate and. the Graphpad

[https://saginawantiquewarehouse.com/wp](https://saginawantiquewarehouse.com/wp-content/uploads/2022/07/Magix_Movie_Edit_Pro_2014_Premium_Activation_Serial_Number-1.pdf)[content/uploads/2022/07/Magix\\_Movie\\_Edit\\_Pro\\_2014\\_Premium\\_Activation\\_Serial\\_Number-1.pdf](https://saginawantiquewarehouse.com/wp-content/uploads/2022/07/Magix_Movie_Edit_Pro_2014_Premium_Activation_Serial_Number-1.pdf) <https://pouss-mooc.fr/2022/07/19/superbad-hindi-dubbed/> <https://solaceforwomen.com/pro-100-5-20-torrent-top/> <https://rei4dummies.com/wp-content/uploads/2022/07/tahjayl.pdf> <https://thecryptowars.com/wp-content/uploads/2022/07/briakard.pdf> [https://studiolight.nl/wp-content/uploads/2022/07/presto\\_10\\_descargar\\_crack\\_12.pdf](https://studiolight.nl/wp-content/uploads/2022/07/presto_10_descargar_crack_12.pdf) <https://marketstory360.com/news/67456/the-cursed-crusade-pc-top-crack-only/> [http://touchdownhotels.com/wp](http://touchdownhotels.com/wp-content/uploads/2022/07/Playboy_Philippines_Mae_Dela_Cerna_March2013_PORTABLE.pdf)[content/uploads/2022/07/Playboy\\_Philippines\\_Mae\\_Dela\\_Cerna\\_March2013\\_PORTABLE.pdf](http://touchdownhotels.com/wp-content/uploads/2022/07/Playboy_Philippines_Mae_Dela_Cerna_March2013_PORTABLE.pdf) <https://empoweresports.com/adobe-master-collection-cc-2017-update-2-cracked-crackzsoft-best-download/> <https://www.caribbeanskillsbank.com/optsim-software-free-download-rar-new/> [https://www.supherbswholesale.ca/wp](https://www.supherbswholesale.ca/wp-content/uploads/2022/07/The_Tumhari_Sulu_Hindi_Dubbed_Movie_Hd_Download_Torrent_FULL.pdf)[content/uploads/2022/07/The\\_Tumhari\\_Sulu\\_Hindi\\_Dubbed\\_Movie\\_Hd\\_Download\\_Torrent\\_FULL.pdf](https://www.supherbswholesale.ca/wp-content/uploads/2022/07/The_Tumhari_Sulu_Hindi_Dubbed_Movie_Hd_Download_Torrent_FULL.pdf) [https://andamanconnections.com/wp](https://andamanconnections.com/wp-content/uploads/2022/07/Noli_Me_Tangere_Adobe_Flash_Player_WORK_Download.pdf)[content/uploads/2022/07/Noli\\_Me\\_Tangere\\_Adobe\\_Flash\\_Player\\_WORK\\_Download.pdf](https://andamanconnections.com/wp-content/uploads/2022/07/Noli_Me_Tangere_Adobe_Flash_Player_WORK_Download.pdf) [https://jbmparish.com/uncategorized/garry-kasparov-corso-completo-di-scacchi-100-fascicoli-le-regole-le-partite-i](https://jbmparish.com/uncategorized/garry-kasparov-corso-completo-di-scacchi-100-fascicoli-le-regole-le-partite-i-segreti-upd-free)[segreti-upd-free](https://jbmparish.com/uncategorized/garry-kasparov-corso-completo-di-scacchi-100-fascicoli-le-regole-le-partite-i-segreti-upd-free)

<https://ja-zum-leben.de/wp-content/uploads/2022/07/loliuadj.pdf>

## [https://www.giantgotrip.com/wp-content/uploads/2022/07/Chessbase\\_Light\\_2009\\_Serial\\_Key\\_Activation\\_Keyrar.pdf](https://www.giantgotrip.com/wp-content/uploads/2022/07/Chessbase_Light_2009_Serial_Key_Activation_Keyrar.pdf) <http://balancin.click/download-free-xforce-keygen-inventor-2019-free-download-free/> <http://barrillos.es/wp-content/uploads/2022/07/cailpama.pdf> <http://ooouptp.ru/bio-rad-cfx-manager-software-portable-download-free-9410/> <http://mysquare.in/?p=> <https://logocraticacademy.org/remouse-license-key-crackbfdcm-verified/>

Download free software for PC and MAC. Image Processing and Measurement. Download the site, and install it to your computer. Download the bootloader it requires. If the bootloader is already installed on your PC, skip to Step 3. When you are sure it's installed and working, you may download the bootloader installer. To get back to the main page, click the back button on your browser. How to download DRM free music from us. Choose "Play" to start the download. You may be prompted to install or change your current software. If necessary, follow the instructions in the pop-up dialog. The download should start automatically. When the download is complete, open the downloaded file using Windows Explorer. You will see that there is a.mp3 file in that folder. Please note that your download will be free of digital rights management and other forms of protection. You may be prompted to install or change your current software. If necessary, follow the instructions in the pop-up dialog. This is a free download and should start automatically. The download should be complete in the Windows Explorer. When you have accessed the file, it will appear in the list of music files on your PC. However, the file will have a lock icon on the left side. You can open the file by clicking on it. Pause (if applicable). If you have purchased this file, you will be able to access your music. Your purchase is linked to your account and will automatically appear in your library.Q: Get URL Parameter Of Angular Route I have the below routing in my application: .config(function (\$routeProvider) { \$routeProvider.when('/', { templateUrl: '/tpl/usermanual/travelmall.html', controller: 'TravelMallController' }); }) I need to know the value of the'model' parameter in the url e.g. www.localhost.com/travelmall?model=123 as i need to use that in the controller as an input. How can i get the parameter value and send it back to the controller? A: If you are using ui-router then you should be able to do it this way: .config(function (\$routeProvider) { \$routeProvider .when('/